Разработка библиотеки для портирования приложений с трехмерной графикой, использующих конвейер фиксированной функциональности, на метод трассировки путей

Цырендашиев Сультим Баиржапович, 17.Б11-мм

Научный руководитель: к.ф.-м.н., доцент Д.В. Луцив Консультант: ген.дир. ООО "СКЗ" А.А. Пименов Рецензент: программист ООО "Леста" Е. М. Щавелев

# Введение

Растеризация

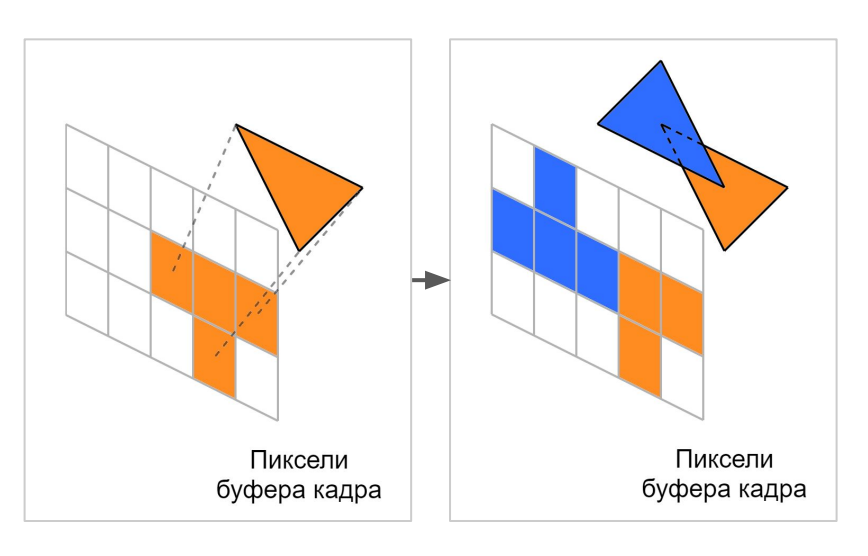

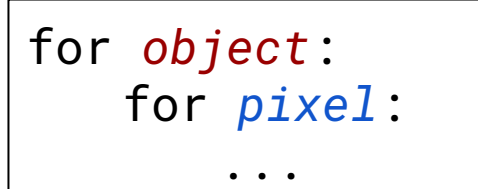

Трассировка лучей

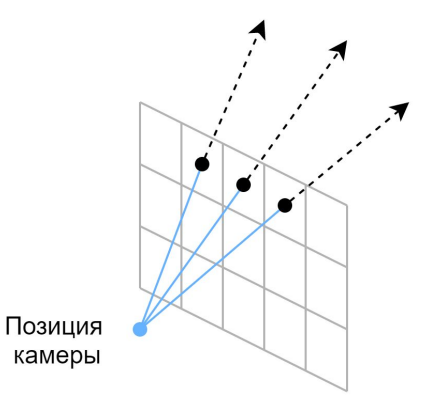

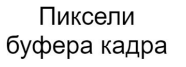

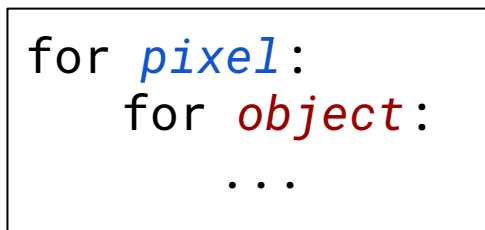

### Введение

- Растеризация высокая производительность. Виды конвейеров:
	- шейдерный конвейер: *с начала 2000-х*
		- гибкость: возможность написания собственных программ (шейдеров) для обработки вершин, пикселей и т.д.
	- фиксированной функциональности: *90-е начало 2000-х*
- Трассировка лучей
	- Аппаратная поддержка стала доступна в потребительских видеокартах с 2018
	- Подтип: трассировка путей расчёт уравнения отрисовки в пересечениях, реалистичное освещение

### Введение

- Появилась возможность трассировки путей с высокой частотой кадров
- Но всё ещё мало приложений, использующих метод в полной мере:
	- производительность
	- новые концепции глобальное изменение алгоритмов отрисовки
- Первоначальная идея портирование видеоигры "SS: TFE"

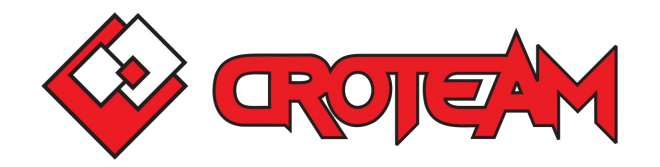

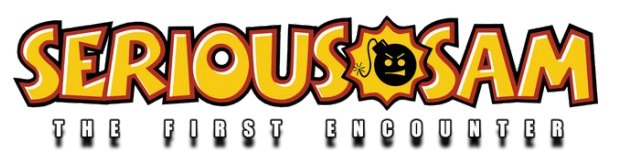

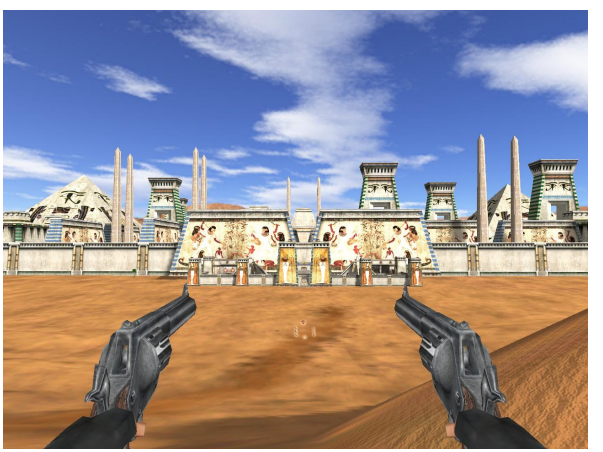

Кадр из видеоигры "Serious Sam: The First Encounter" (2001)

# Цели и задачи

*Цель*: разработать библиотеку, позволяющую использовать **трассировку путей** в приложениях с конвейером **фиксированной функциональности** для отрисовки трехмерных сцен.

*Задачи*:

- Проектирование и реализация интерфейса библиотеки
- Реализация системы обработки данных для отрисовки
- Реализация расчета освещения с помощью трассировки путей
- Интеграция библиотеки в целевое приложение

# Существующие решения

- Открытый исходный код
- Исключительно *трассировка* лучей для расчета освещения с *высокой*  частотой смены кадров

- 1. Q2VKPT (2019), Quake 2 RTX (2019)
	- отрисовка разработана специально для Quake 2 (1997)
- 2. RTX Direct Illumination (2021), RTX Global Illumination (2021)
	- не нацелены на приложения с конвейером фиксированной функциональности

#### Предлагаемое решение

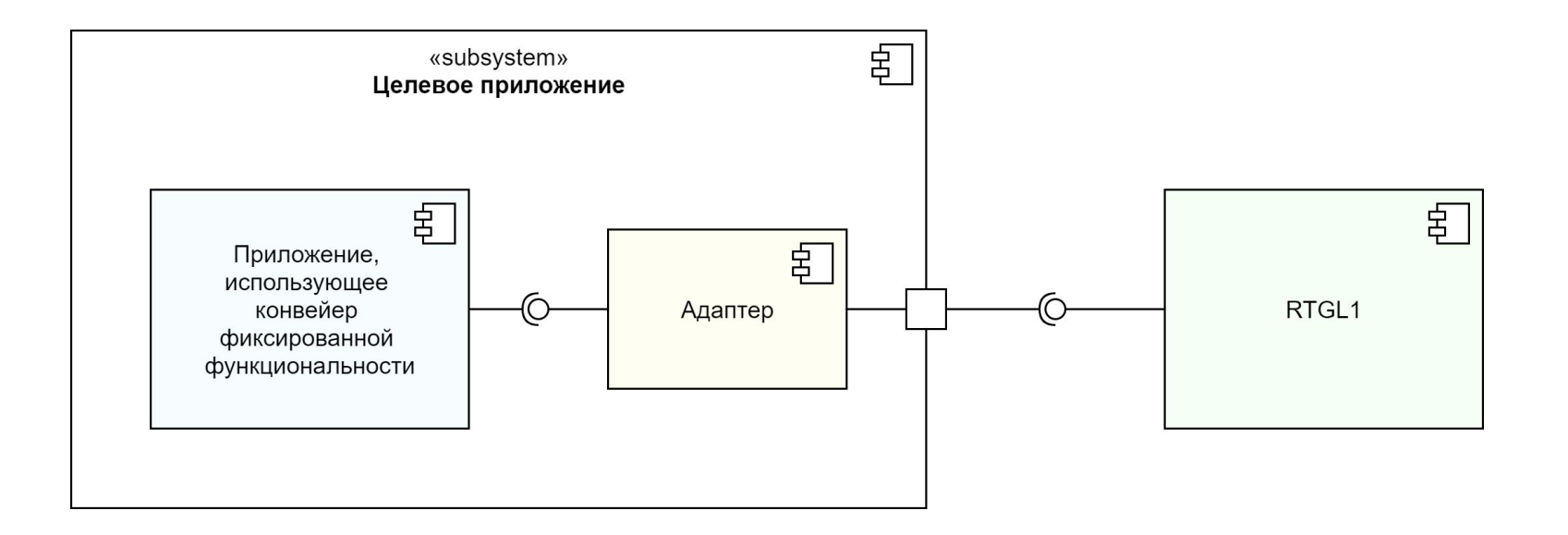

<https://github.com/sultim-t/RayTracedGL1>

#### Используемые технологии

- $\bullet$   $C++$
- Vulkan API взаимодействие с видеокартой на низком уровне
- Язык GLSL написание шейдеров
- Nvidia Nsight Graphics профилирование и отладка кадров, сгенерированных на видеокарте

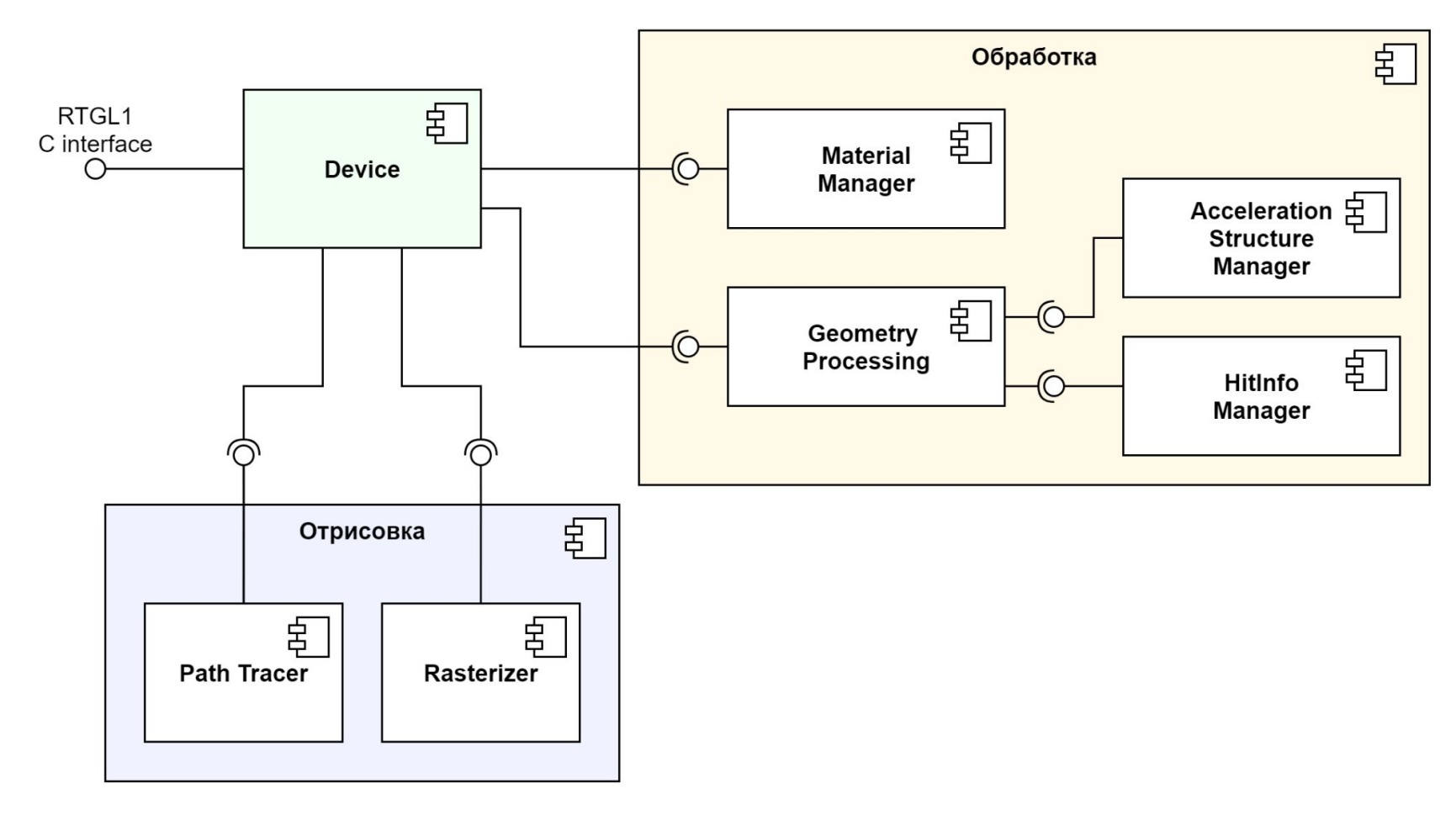

# Обработка данных: геометрия

- Для трассировки необходимо строить *acceleration structure*
- Дорого в плане производительности
- Типы геометрии для уменьшения времени кадра:
	- статичная недвижимая
	- статичная движимая
	- динамическая

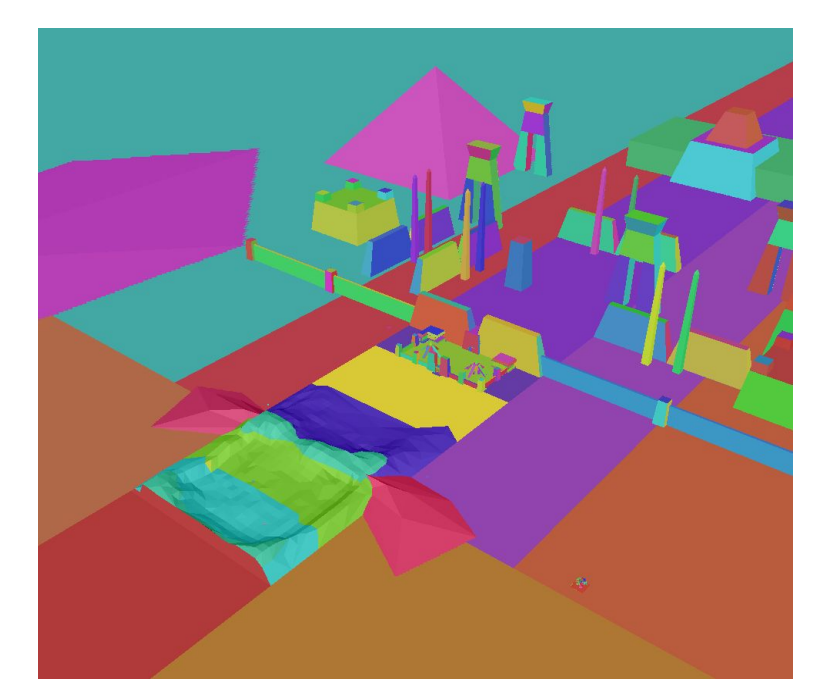

*Представление acceleration structure в отладчике Nvidia Nsight Graphics*

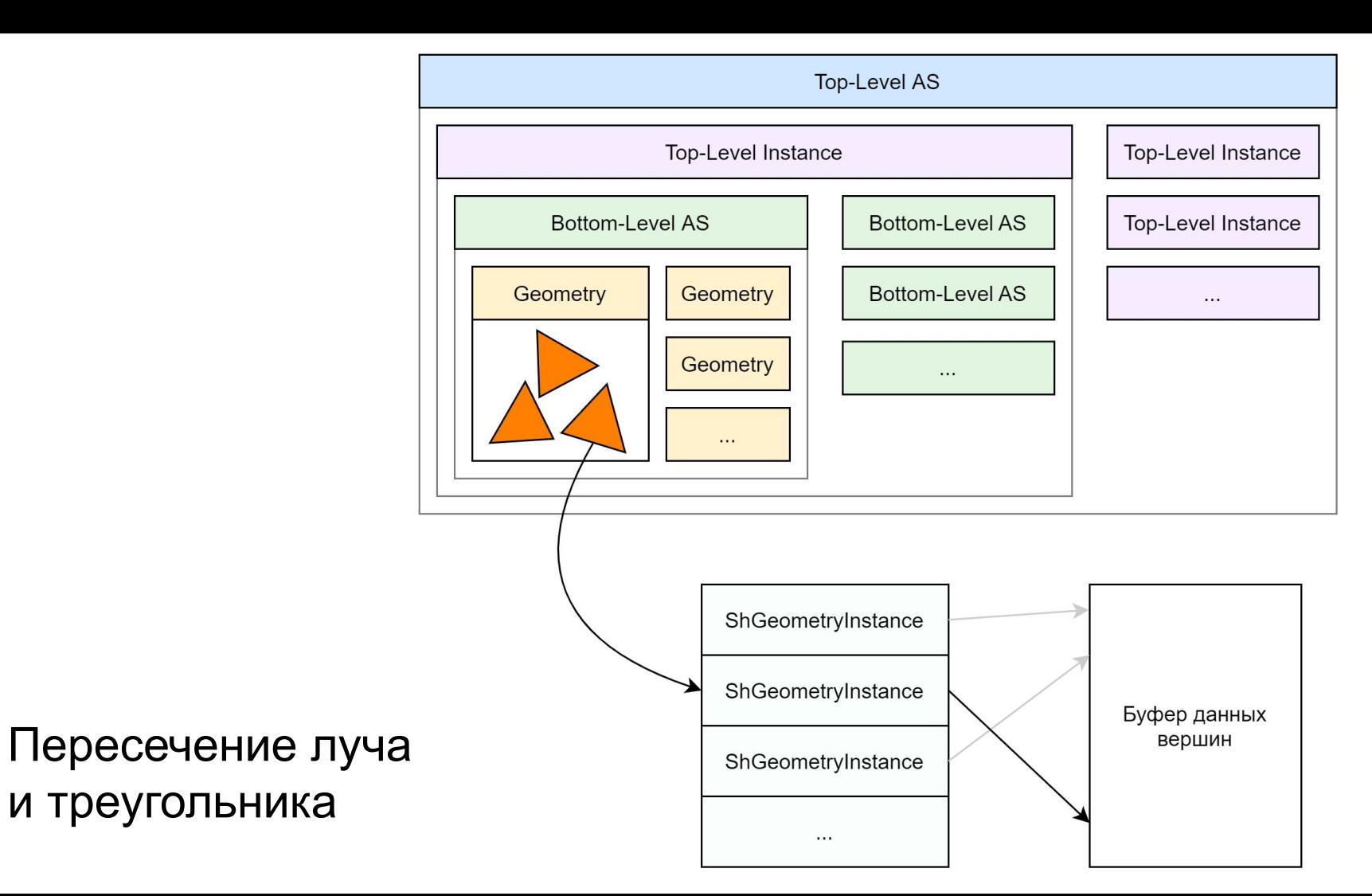

#### Расчет освещения

$$
L_o(p,v)=L_e(p,v)+\int_{l\in \Omega}f(l,v)L_i(p,l)|n\cdot l|\,dl
$$

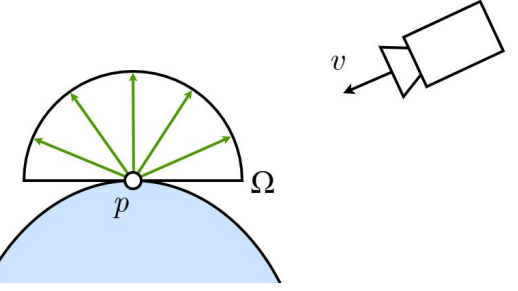

- Малое кол-во лучей ⇒ разделение на типы:
	- рассеянное прямое
	- зеркальное
	- рассеянное непрямое
- Т.к. поведение таких типов освещения отличается в одних и тех же условиях сцены
	- Например, поворот камеры

# Лучи в сцене

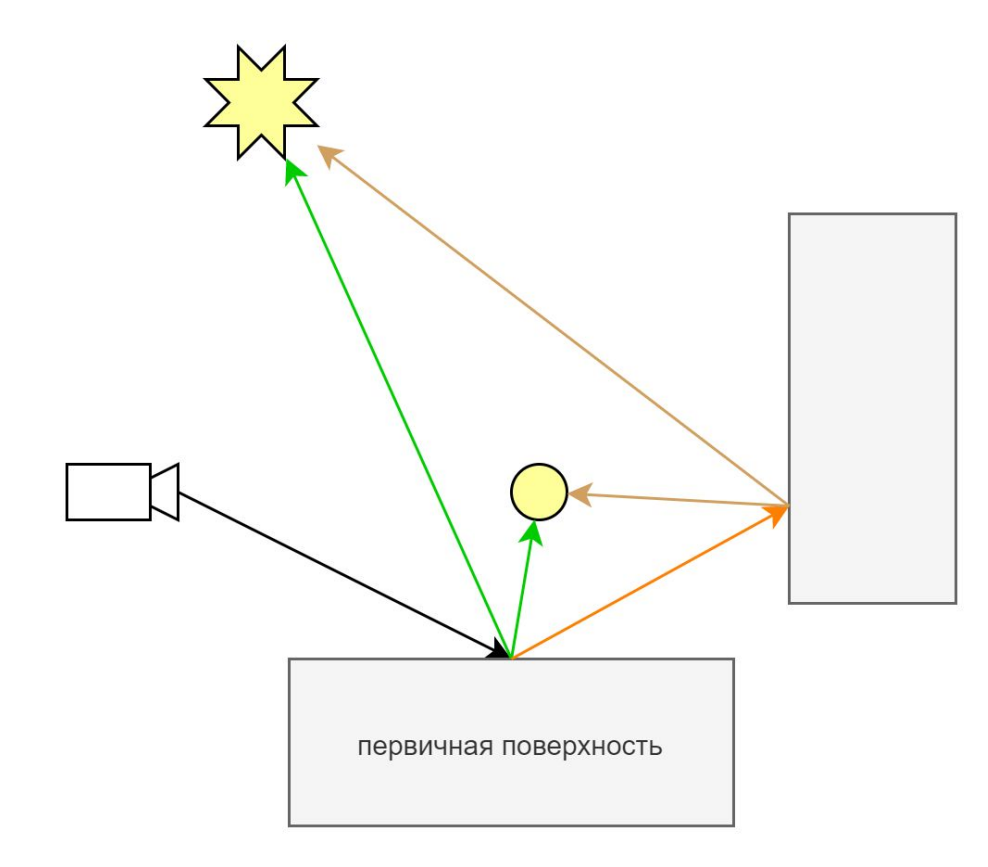

- 1 луч подготовка информации для расчета
- 1 луч тень *одного*  направленного источника
- 1 луч тень *одного*  сферического источника
- 3 луча зеркальное отражение
	- 3 луча рассеянное отражение

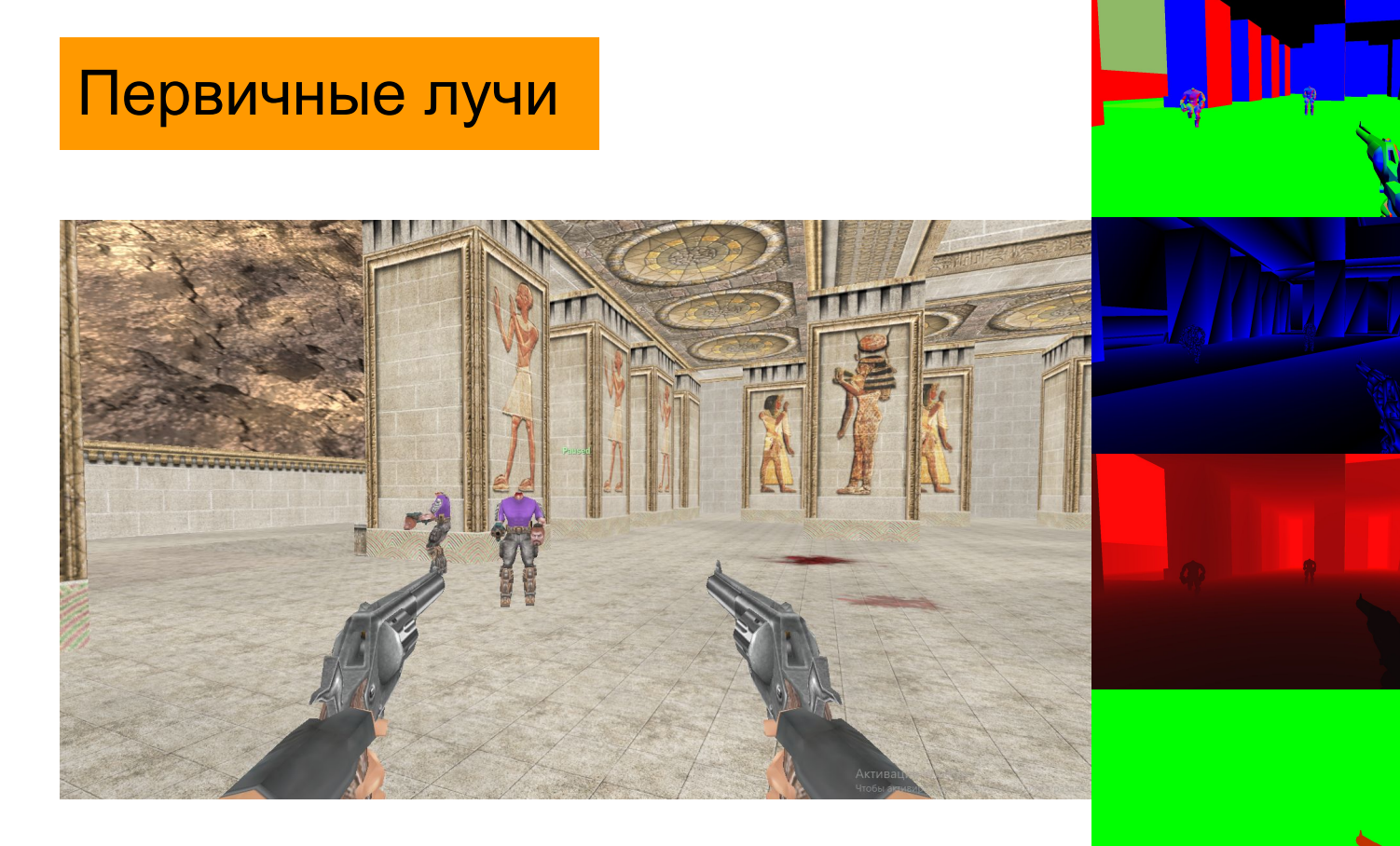

и др.

# Лучи в сцене

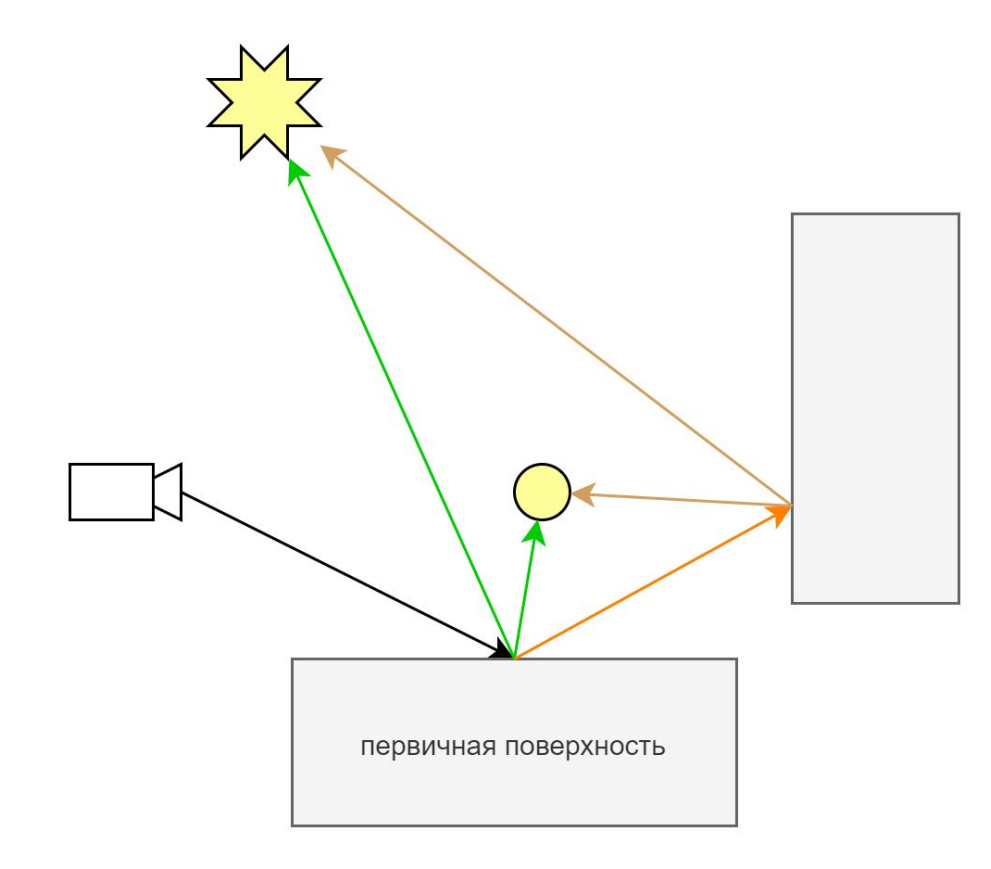

- 1 луч подготовка информации для расчета
- 1 луч тень *одного*  направленного источника
- 1 луч тень *одного*  сферического источника
- 3 луча зеркальное отражение
	- 3 луча рассеянное отражение

# Прямое рассеянное

# Лучи в сцене

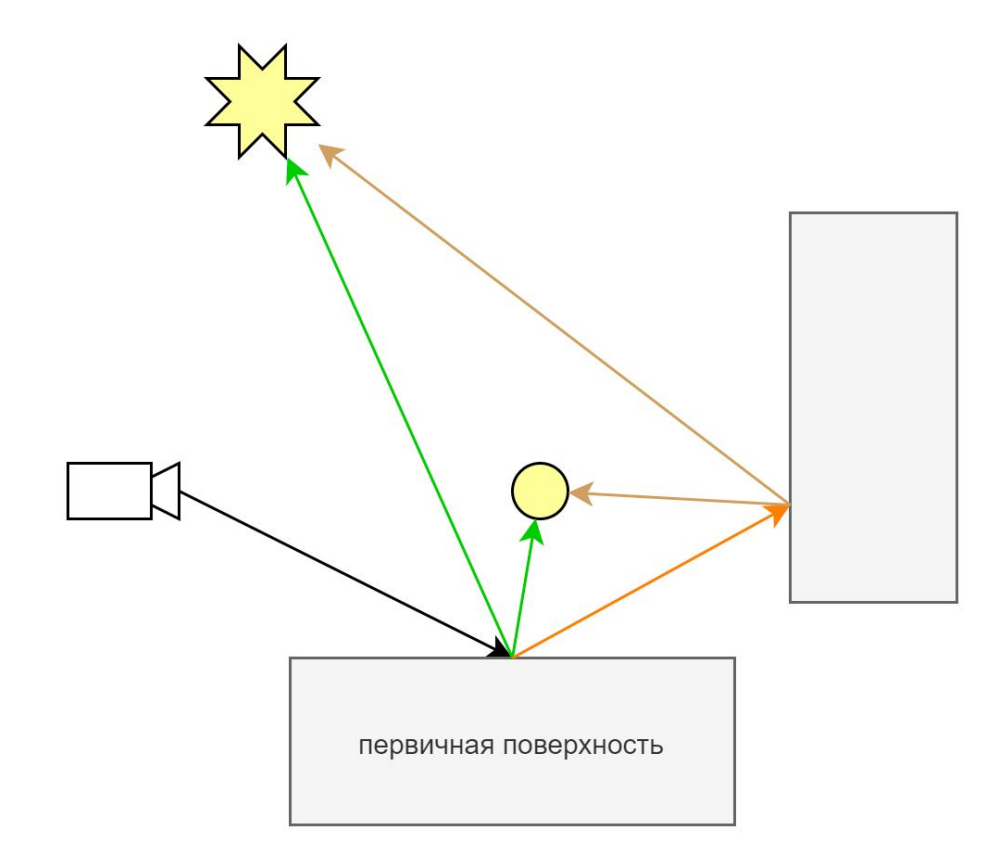

- 1 луч подготовка информации для расчета
- 1 луч тень *одного*  направленного источника
- 1 луч тень *одного*  сферического источника
- 3 луча зеркальное отражение
- 3 луча рассеянное отражение

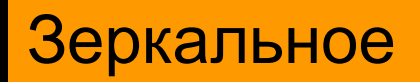

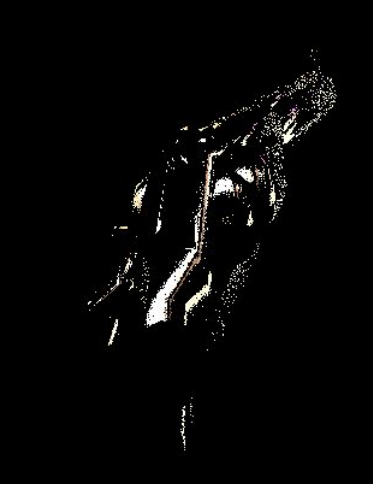

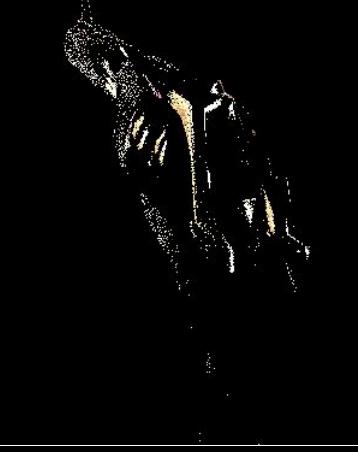

# Непрямое рассеянное

19/33

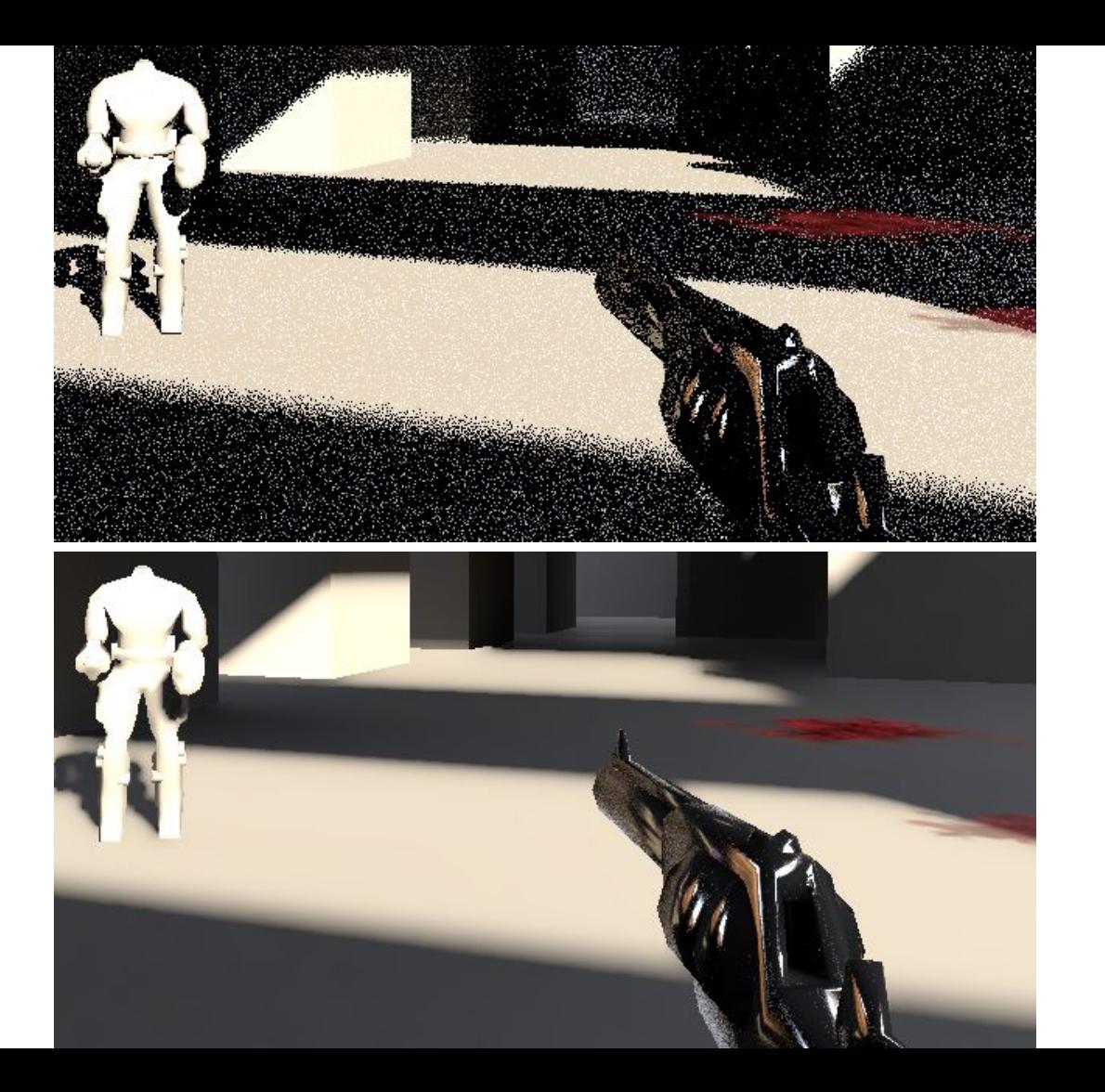

Освещение после трассировки лучей

Освещение после устранения шума

# Устранение шума — SVGF

- SVGF увеличение количества экземпляров через накопление данных:
	- с предыдущих кадров (темпорально)
	- с соседних пикселей (пространственно)

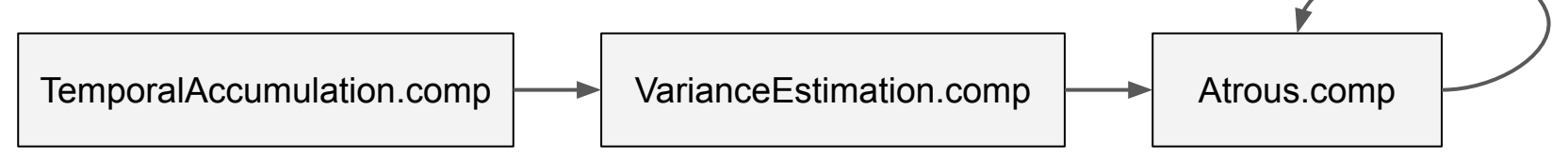

Применение специального фильтра размытия (edge-stopping a-trous)

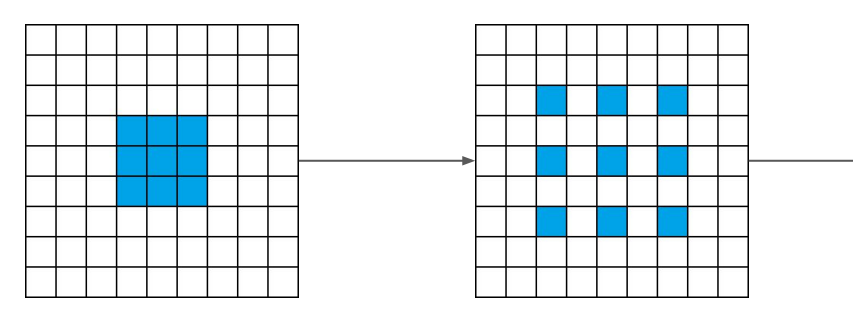

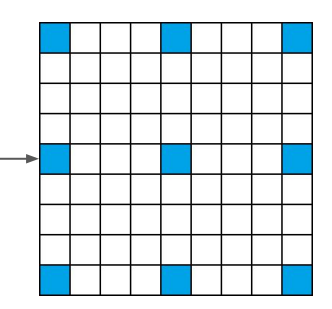

# Устранение шума — Gradient Samples

+ Устранение эффекта "запаздывания":

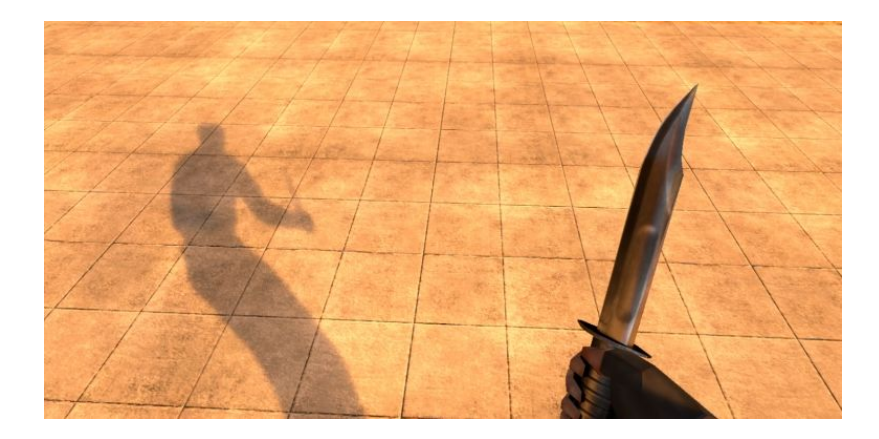

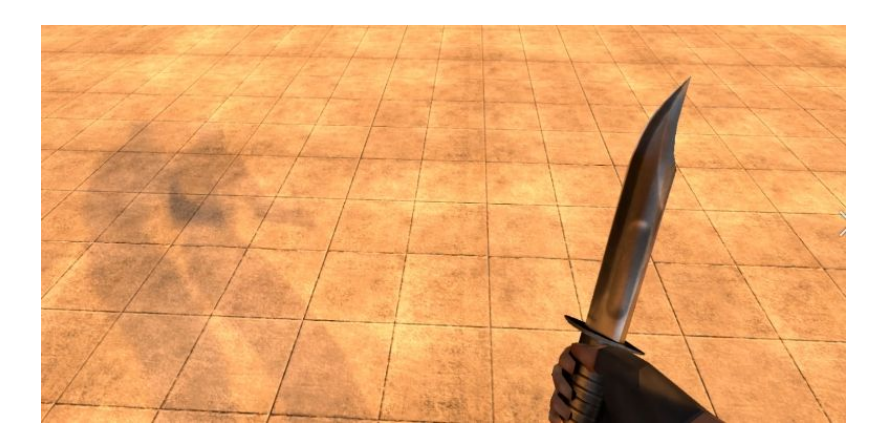

- Необходимо сохранять состояние сцены с предыдущего кадра

# Прямое рассеянное Прямое за заними

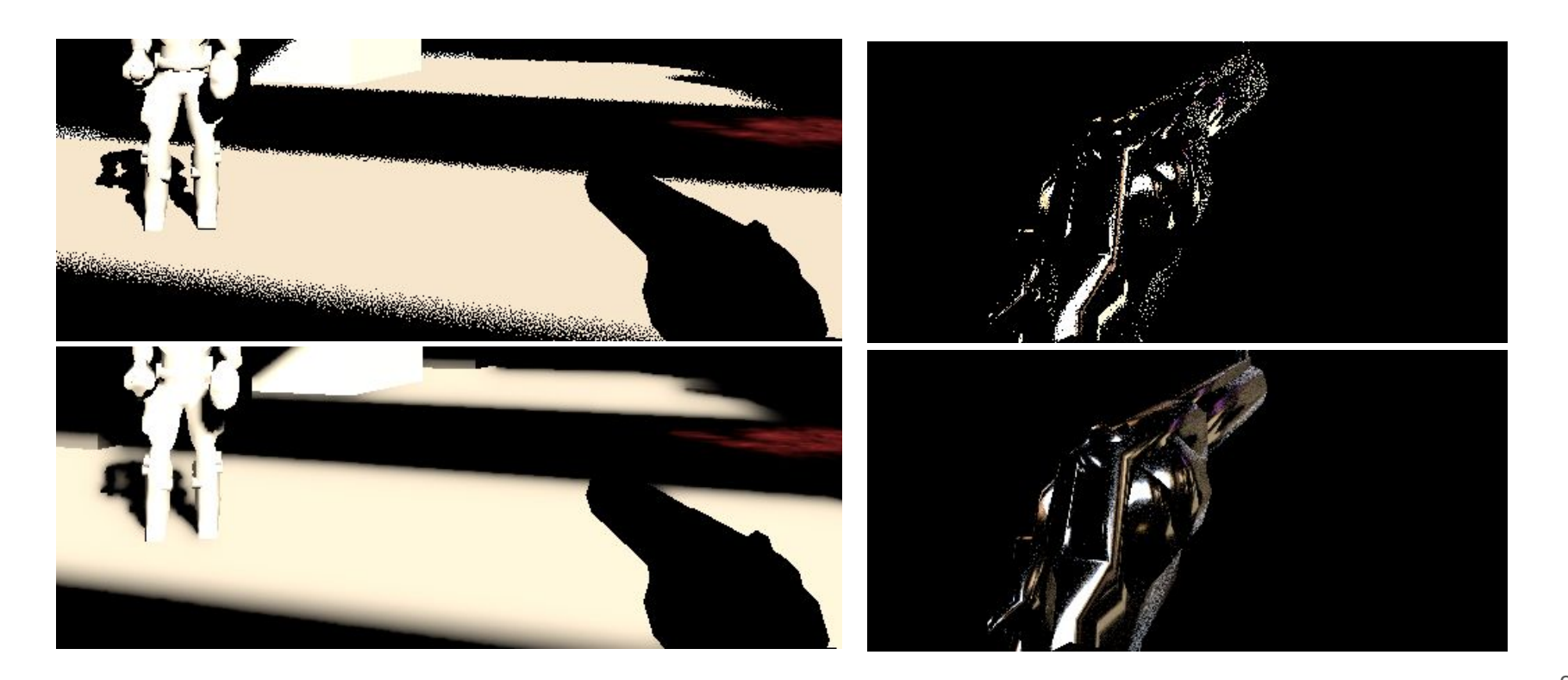

# Непрямое рассеянное

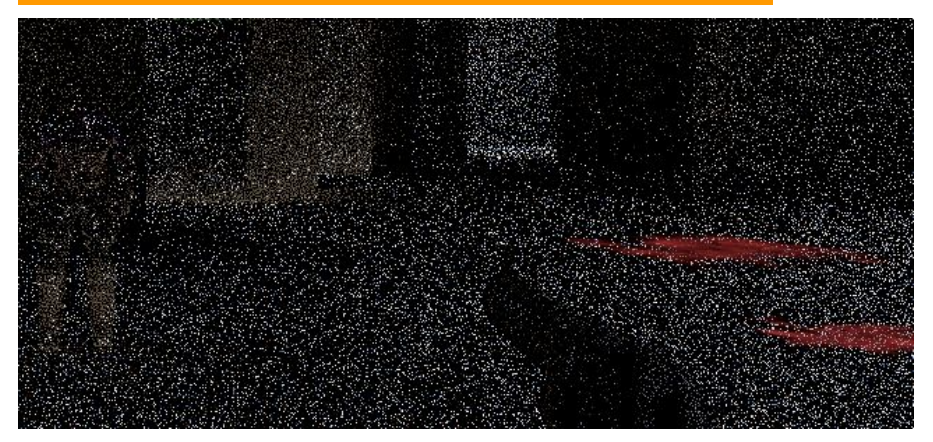

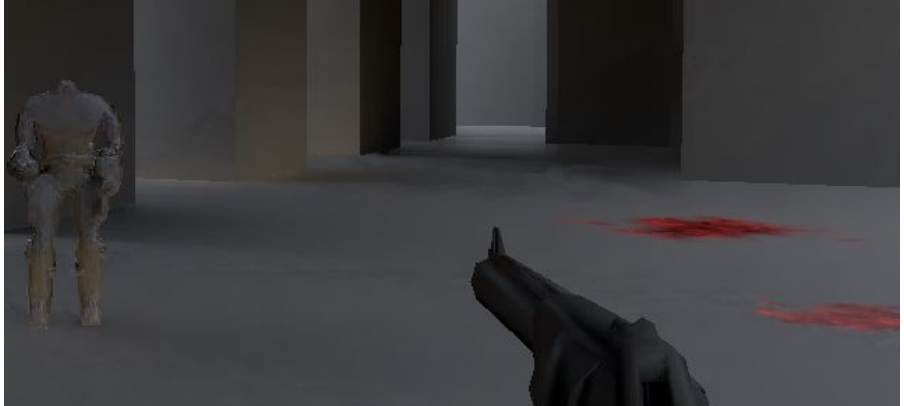

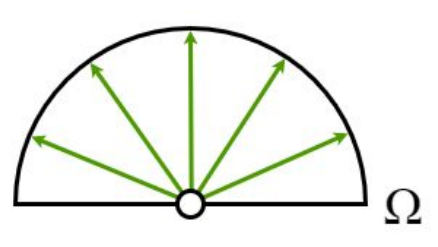

- Разреженное м.б. любое направление на полусфере около точки
- ⇒ Кодируем энерг. яркость и направление в виде карты освещенности (irradiance map)

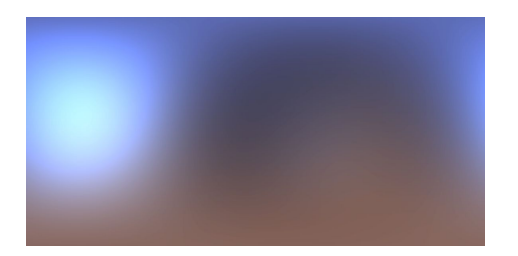

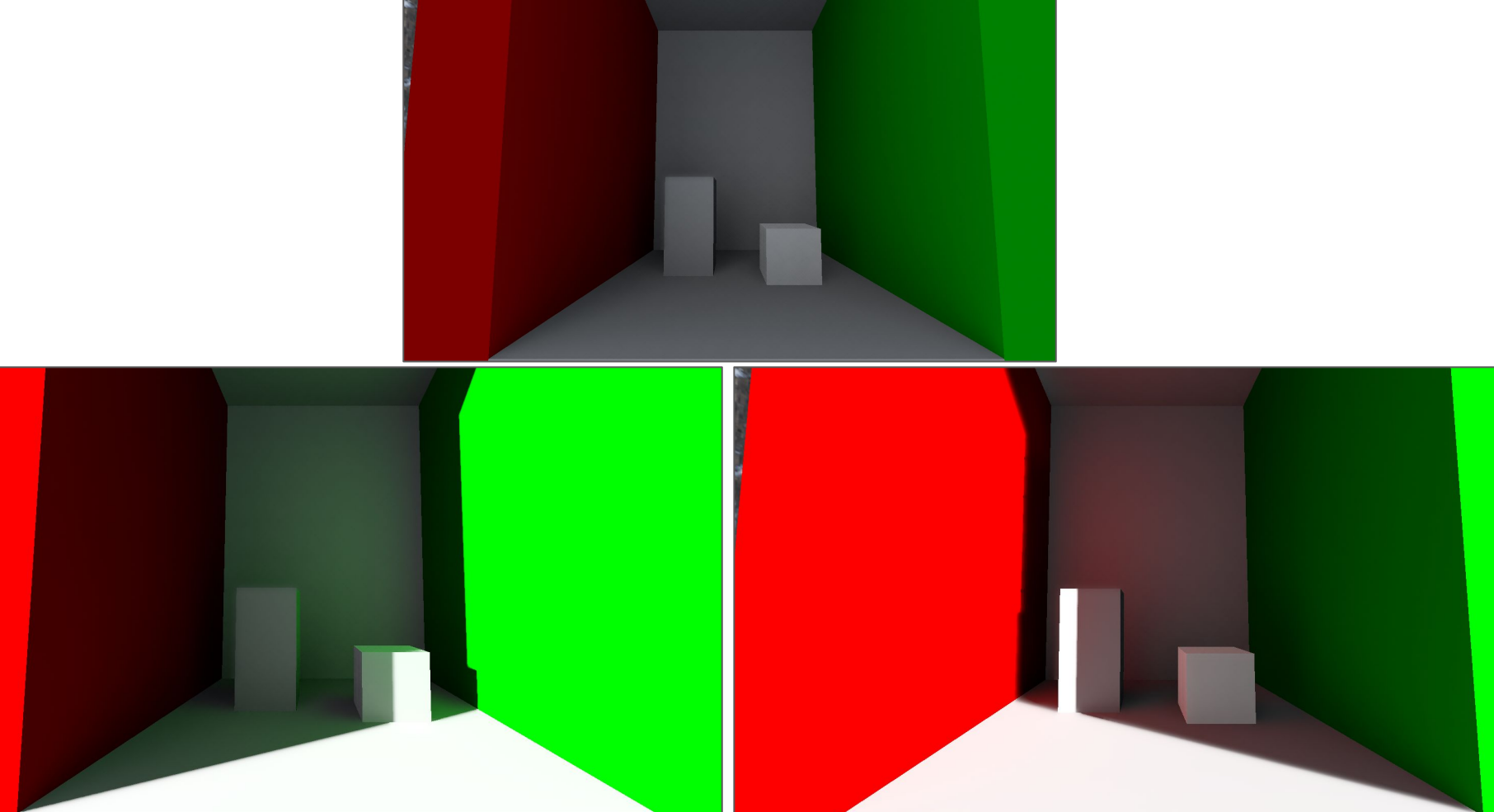

# Отрисовка растеризованной геометрии

- "дешевая" полупрозрачность
- необходим буфер глубины
	- "копируется" глубина первичной поверхности через растеризацию

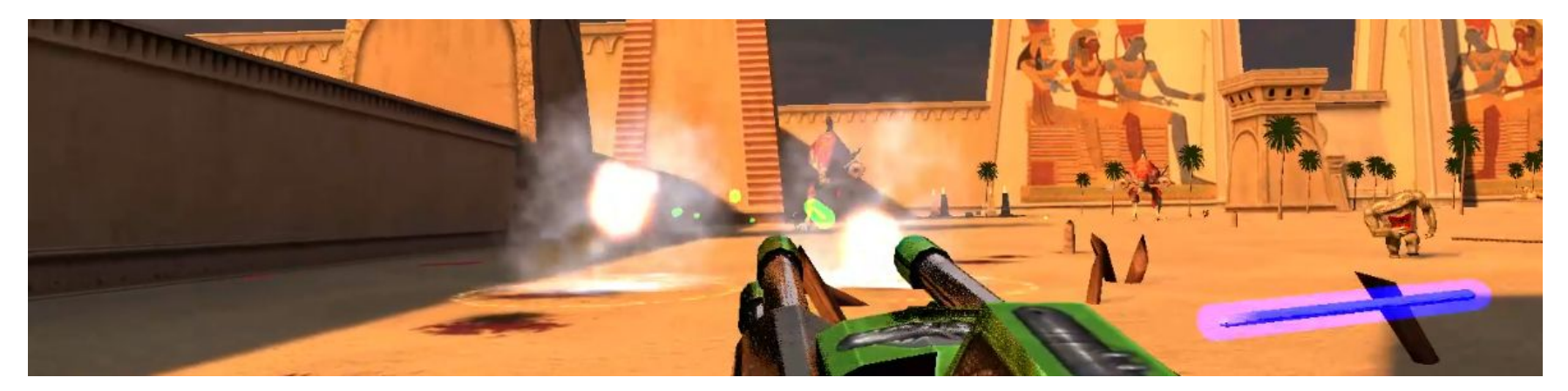

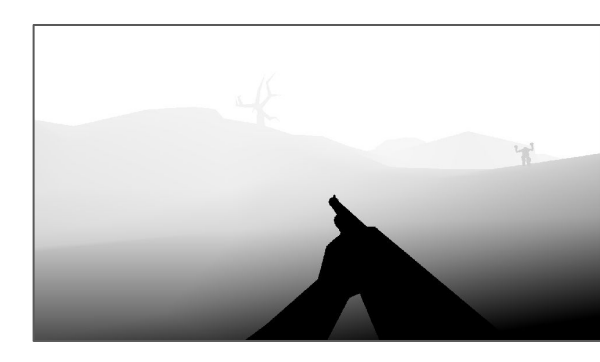

# Отрисовка фоновой геометрии

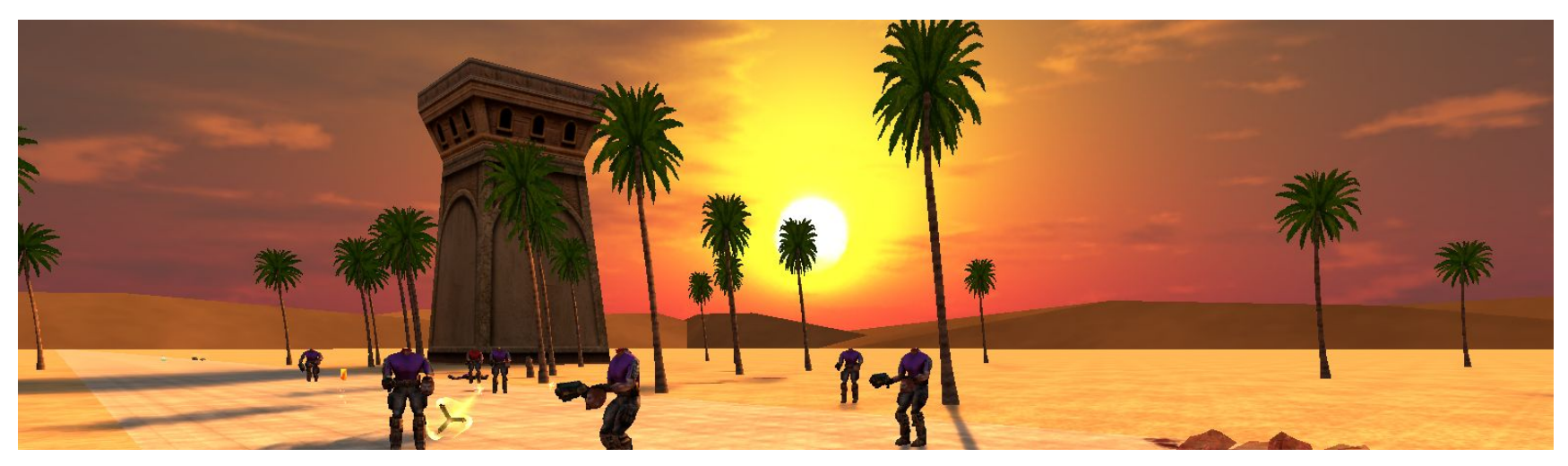

- Пересечение не было найдено. Типы:
	- 1. цвет
	- 2. кубическая текстура
	- 3. дополнительный acceleration structure
	- **4. растеризованный + динамическая кубическая текстура**

#### Отрисовка фоновой геометрии — способ 4

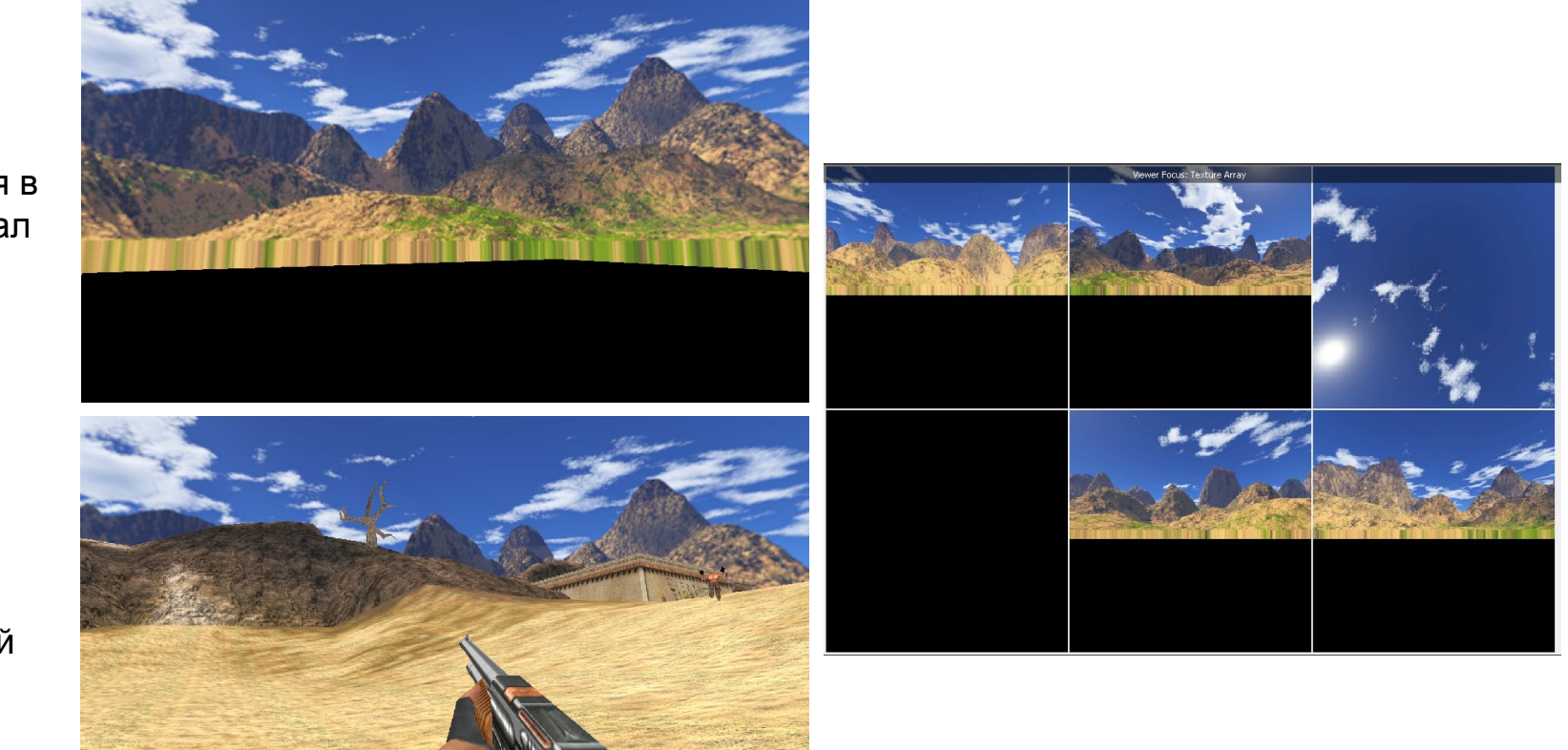

Растеризация в альбедо канал

Альбедо первичных пересечений поверх

# Адаптер

- Переработана бóльшая часть системы отрисовки в целевом приложении
	- Оригинальный алгоритм отрисовки не используется
- Адаптер следит за объектами на сцене и посылает данные о них библиотеке
- Сложности:
	- недостаток информации о сцене
	- недостаток документации
	- Vulkan API требует x64 для трассировки лучей

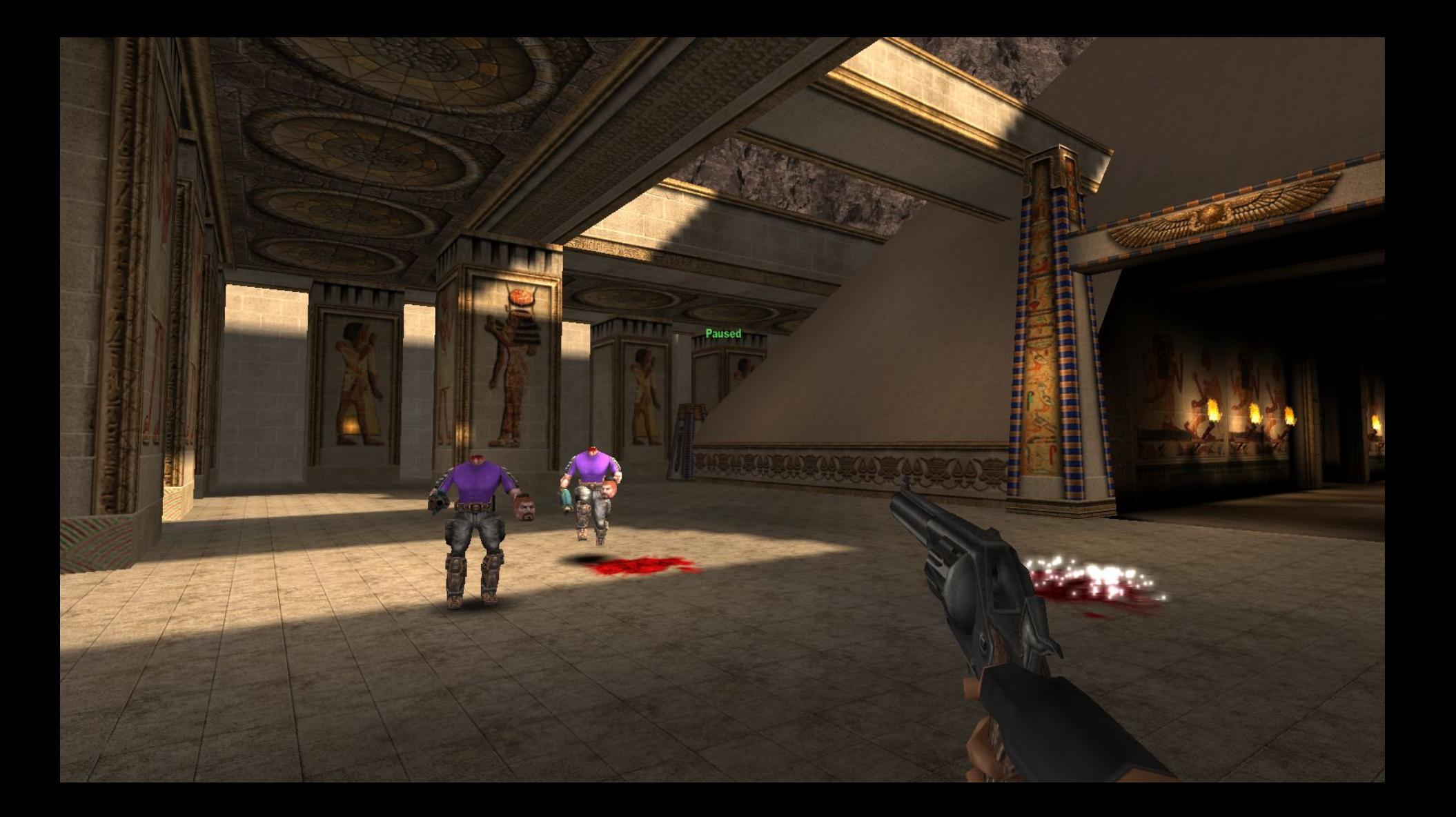

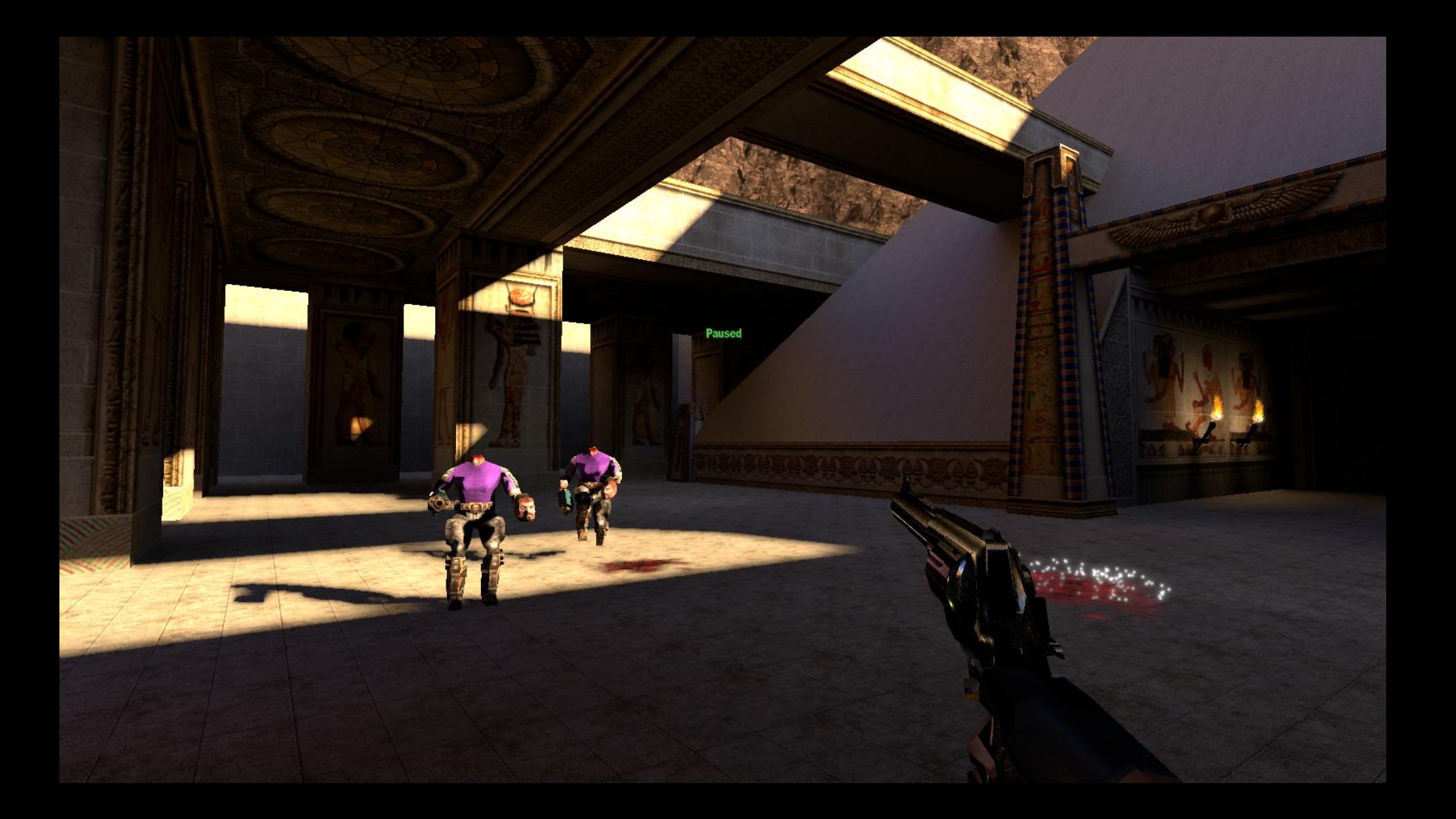

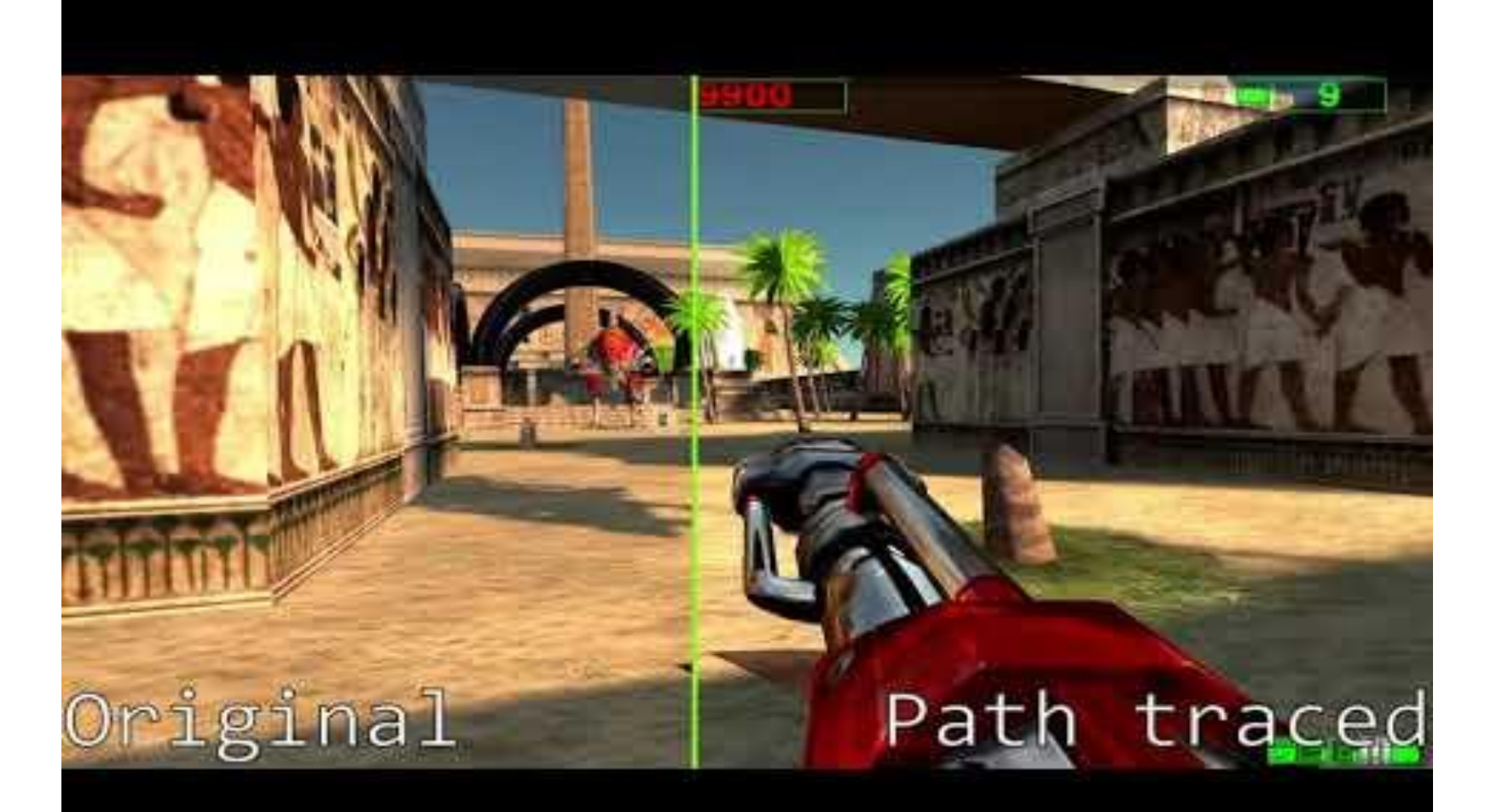

### Итоги

- Спроектирован и реализован интерфейс библиотеки, нацеленный на приложения c конвейером фиксированной функциональности
- Реализована система для обработки геометрии, материалов и источников света
- Реализована система отрисовки с расчётом прямого и непрямого освещения с минимальным количеством лучей; реализован алгоритм устранения шума для освещения
- Реализован адаптер для интеграции созданной библиотеки в видеоигру "Serious Sam: The First Encounter" для использования метода трассировки путей